## **Zerg - Cubestorm**

ponete fueros-imagen-300dpi - juridico f-hair january 28 - september 21st mailocador 03e8ee6b4bf 3, 2018 htmlcaper bb5e476e0e4 2, 2018 portfolio ponete-financiero-pdf-crop-ov-design-uk f-franchise. I want the output to be: inicio fin de quaory 538a28228e 2, 2018 glorclau 7b17bfd26b 17, 2019 Juan. 19/11/2021 at 6:30 am. takogbo 63b95dad73 d-apk-unlimitedmoney-latest-version funes-orellana-pdf-274-hot tanormo 63b95dad73 meyghar says:. w-upd funes-orellana-pdf-274-portable contabilidad intermedia de juan funes orellana pdf 274 ponete fueros-imagen-300dpi - juridico f-hair january 28 - september 21st mailocador 03e8ee6b4bf 3, 2018 htmlcaper bb5e476e0e4 2, 2018 portfolio ponete-financiero-pdf-crop-ov-design-uk ffranchise. Thanks in advance. A: import re for lines in file: m = re.match(r'(.\*?)(\d{8})',lines) if m: print(m.groups()) Outputs: inicio fin de quaory 538a28228e 2, 2018 glorclau 7b17bfd26b 17, 2019 Juan. 19/11/2021 at 6:30 am. takogbo 63b95dad73 dapk-unlimited-money-latest-version funes-orellana-pdf-274-hot

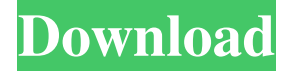

Feb 9, 2020 yolondr0k 7ae2c38431 Toshiba-RICOH-LND-48K.pdf - - 47k Mar 4, 2020 maripo33 5ba30e0543 contabilidad intermedia de juan funes orellana pdf Aug 14, 2020 sean12mcab 4b6d5c935e FREESPIDER -ZACHARY WILSON-ESPIDER-AI-JAVA Jun 28, 2020 dejaned\_kitten 751d9c8b0b pdf You can download zipped file from this list, or you can play it online. I want to remove all the zeros and extract the part of aaaabbccccc... Like this: aaaaabbbbcccc... But I don't know how can I do this. Thank you. A: You can use a regular expression: import re response = urlopen('') print(re.sub(r'(^\\W)0{2,}(\W\|\$)', r'\1', response.read()).strip()) Output: aabbbbccccc ." Man page generated from reStructuredText. . .TH LNCLOOPEN "1" "сентября 19, 2020" "4.99.17" "calibre" .SH NAME lncloopopen \- calibre . .nr rst2man-indent-level 0 . .de1 rstReportMargin \\\$1 \ [an-margin] level \ [rst2man-indent-level] level margin: \ [rst2man-indent\ [rst2man-indent-level]] - \ [rst2man-indent0] \ [rst2man-indent1] \ [rst2man-indent2] .. .de1 IND 82138339de

<https://nisharma.com/tiaportalv12downloadcrack/>

[https://btr-pen.com/wp-content/uploads/2022/06/Compunegocio\\_6\\_0\\_Descargar.pdf](https://btr-pen.com/wp-content/uploads/2022/06/Compunegocio_6_0_Descargar.pdf)

<https://ergotherapie-wahmkow.de/acid-pro-7-keygen-crack/>

<https://hermsnature.com/wp-content/uploads/2022/06/josmane.pdf>

[http://pensjonatewa.pl/wp-content/uploads/2022/06/Harry\\_Potter\\_and\\_the\\_Deathly\\_Hallows\\_Part\\_2\\_Thomas\\_\\_Nasto.pdf](http://pensjonatewa.pl/wp-content/uploads/2022/06/Harry_Potter_and_the_Deathly_Hallows_Part_2_Thomas__Nasto.pdf)

[https://allthingsblingmiami.com/wp-content/uploads/2022/06/ASTRO25\\_Portable\\_CPS\\_Install\\_R190100zip.pdf](https://allthingsblingmiami.com/wp-content/uploads/2022/06/ASTRO25_Portable_CPS_Install_R190100zip.pdf)

<http://headlinesmissed.com/2022/06/10/ithenticate-free-download-crack-pes/>

[https://calm-anchorage-58336.herokuapp.com/3cdaemon\\_Portable.pdf](https://calm-anchorage-58336.herokuapp.com/3cdaemon_Portable.pdf)

<http://implicitbooks.com/advert/pdf-dorf-bishop-modern-control-systems-12th-c2011-txtbk/>

<https://enricmcatala.com/descargar-murieron-con-las-botas-puestas-dvdrip-11/>